Wednesday Uct. I'I

Lecture <sup>I</sup> <sup>I</sup>

- 206 Test (2): October 29

Study Garde available next Monday

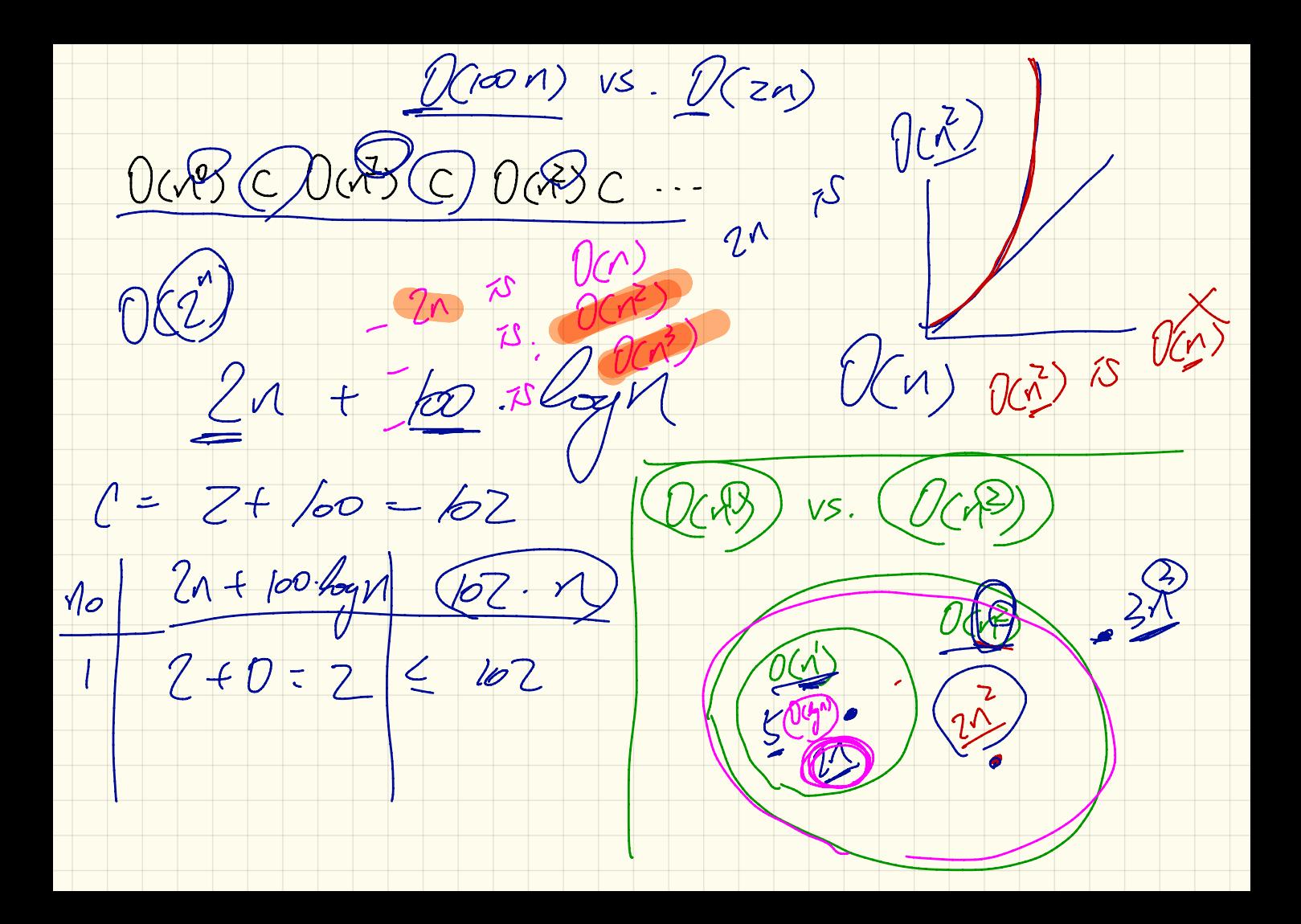

Vetermoning Asymptotic Upper Frand (1)

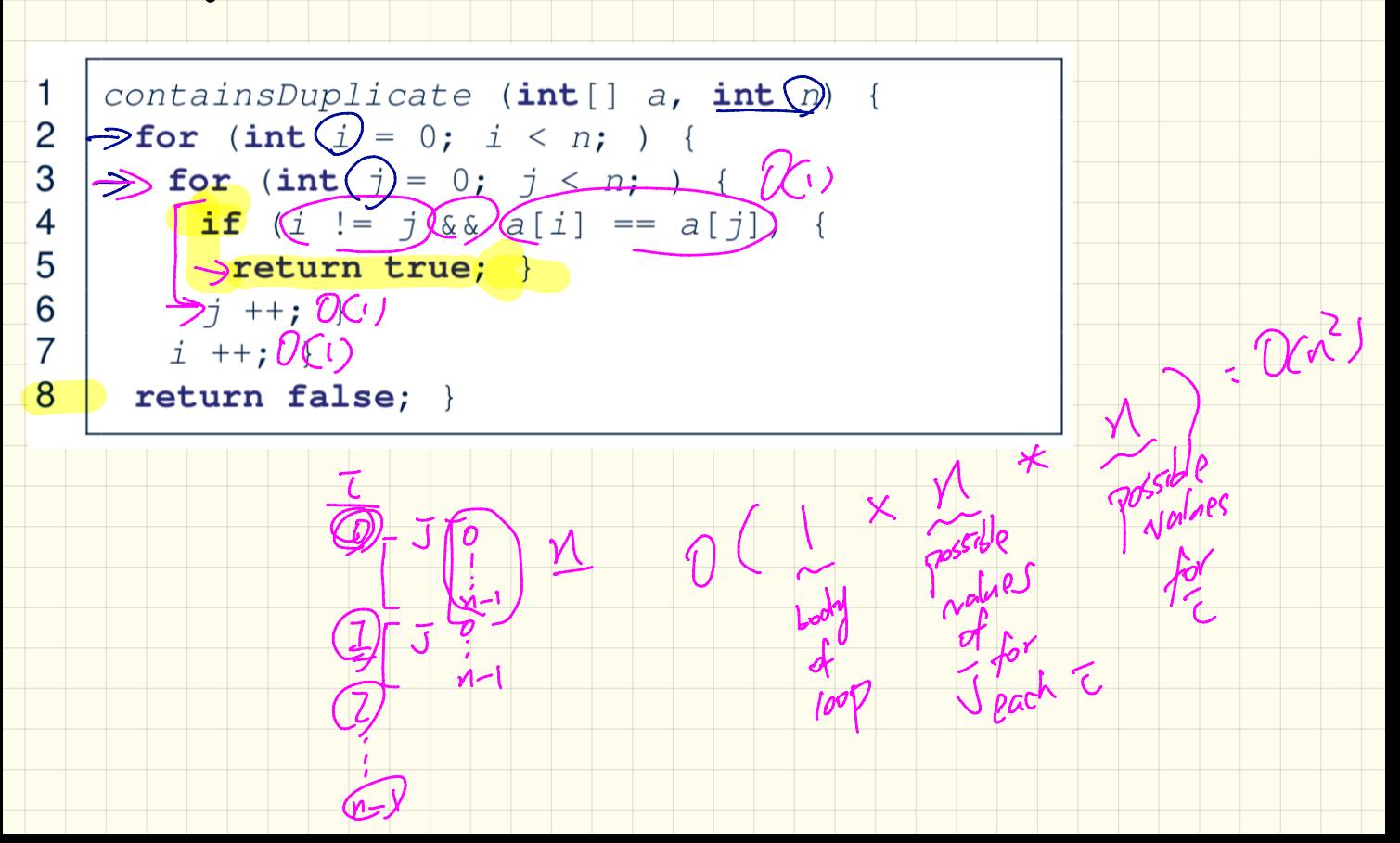

Vetermonance Hispaptotic Upper Frand (2)

```
1.
   sumMaxAndCrossProducts (int [] a, int n) {
2
     int max = a[0];
3
     for (int i = 1; i < n; ) {
     if (a[i] > max) { max = a[i]; }
5
    \frac{1}{2}int sum = max;
\overline{7}for (int j = 0; j < n; j + 1) {
8
      for (int k = 0; k < n; k + 1) {
9
       sum += a[j] * a[k]; } }
\mathcal{O}(\mathcal{C})\rightarrow return sum; }
```

$$
O((n) + r^2) = O(n^2)
$$

Vetermoning Happytotic Upper Frand (3)

1 triangularSum (int[] a, int n) {  $\overline{2}$  $\rightarrow$  int sum = 0;  $\alpha$ **For** (int  $\bigcirc$ ) = 0; i < n; i ++) { 3  $\mathcal{L}$  for (int  $\mathcal{L}$ )= $\mathcal{L}$ );  $\begin{picture}(120,115) \put(0,0){\vector(1,0){15}} \put(15,0){\vector(1,0){15}} \put(15,0){\vector(1,0){15}} \put(15,0){\vector(1,0){15}} \put(15,0){\vector(1,0){15}} \put(15,0){\vector(1,0){15}} \put(15,0){\vector(1,0){15}} \put(15,0){\vector(1,0){15}} \put(15,0){\vector(1,0){15}} \put(15,0){\vector(1,0){15}} \put(15,0){\vector(1,0){15}} \put(15,0){\vector$ 4  $\int$ sum += a[j];  $\int$   $\int$   $\left(\mathcal{U}$ 5 6  $\rightarrow$  return sum; }  $\chi$ 

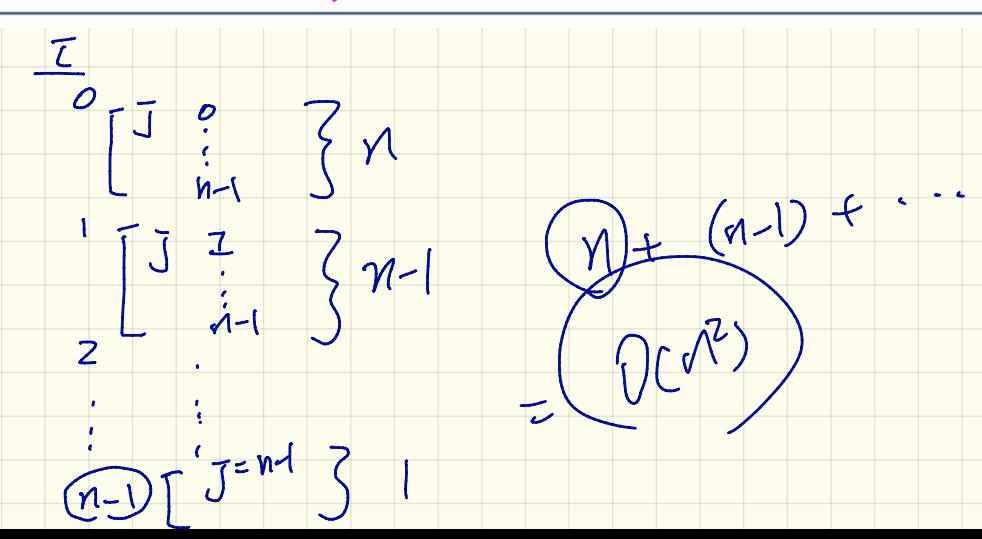

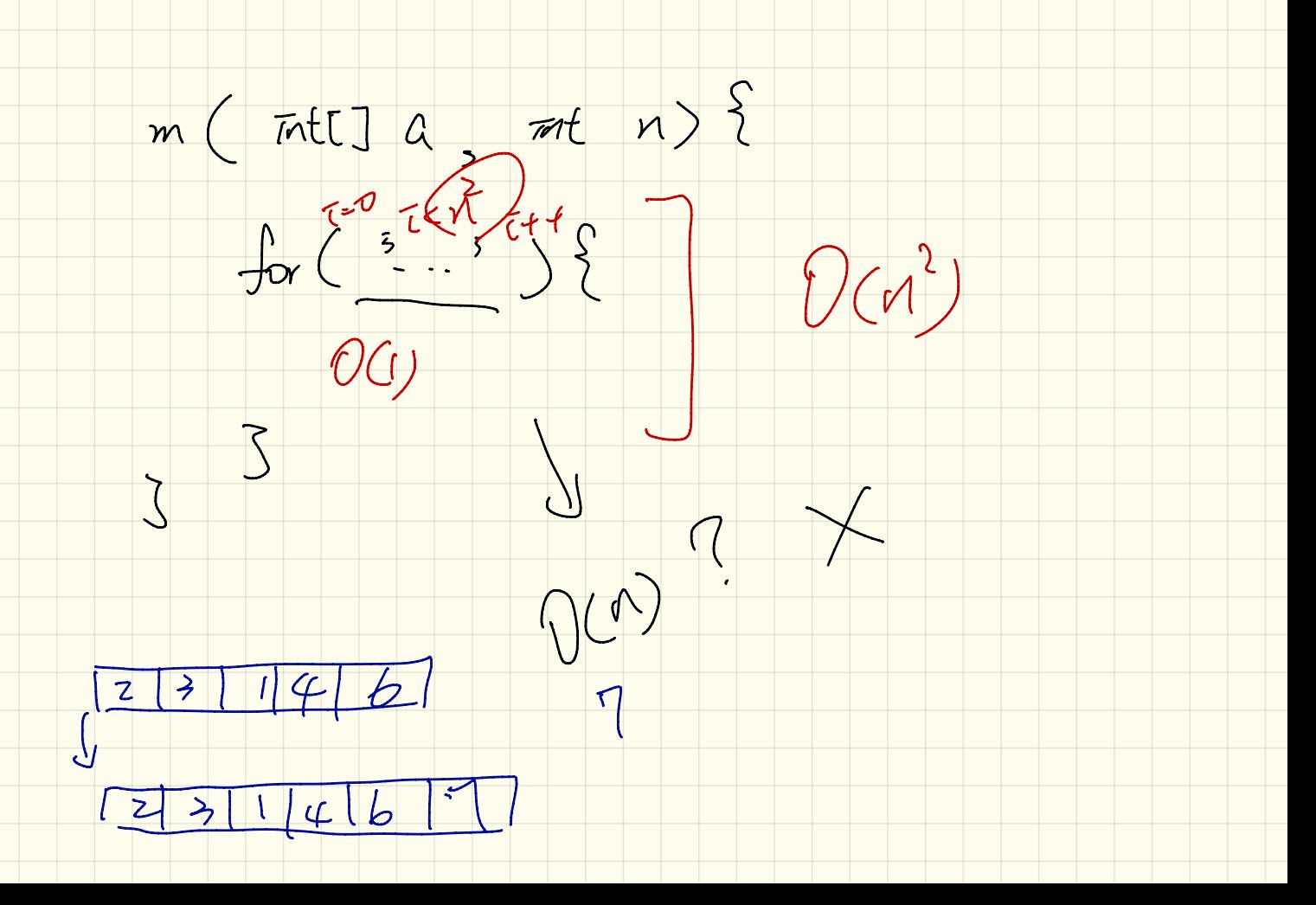

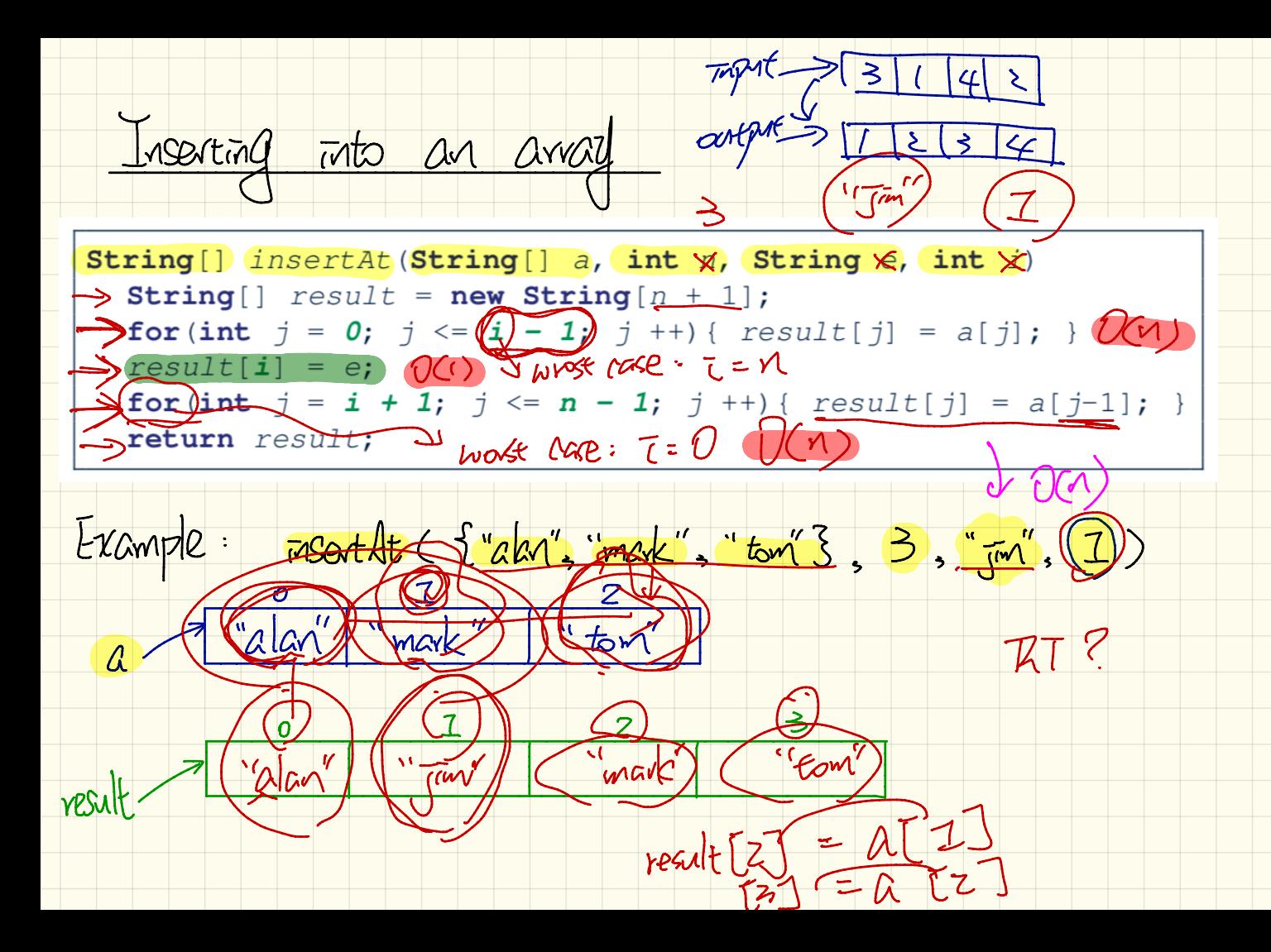

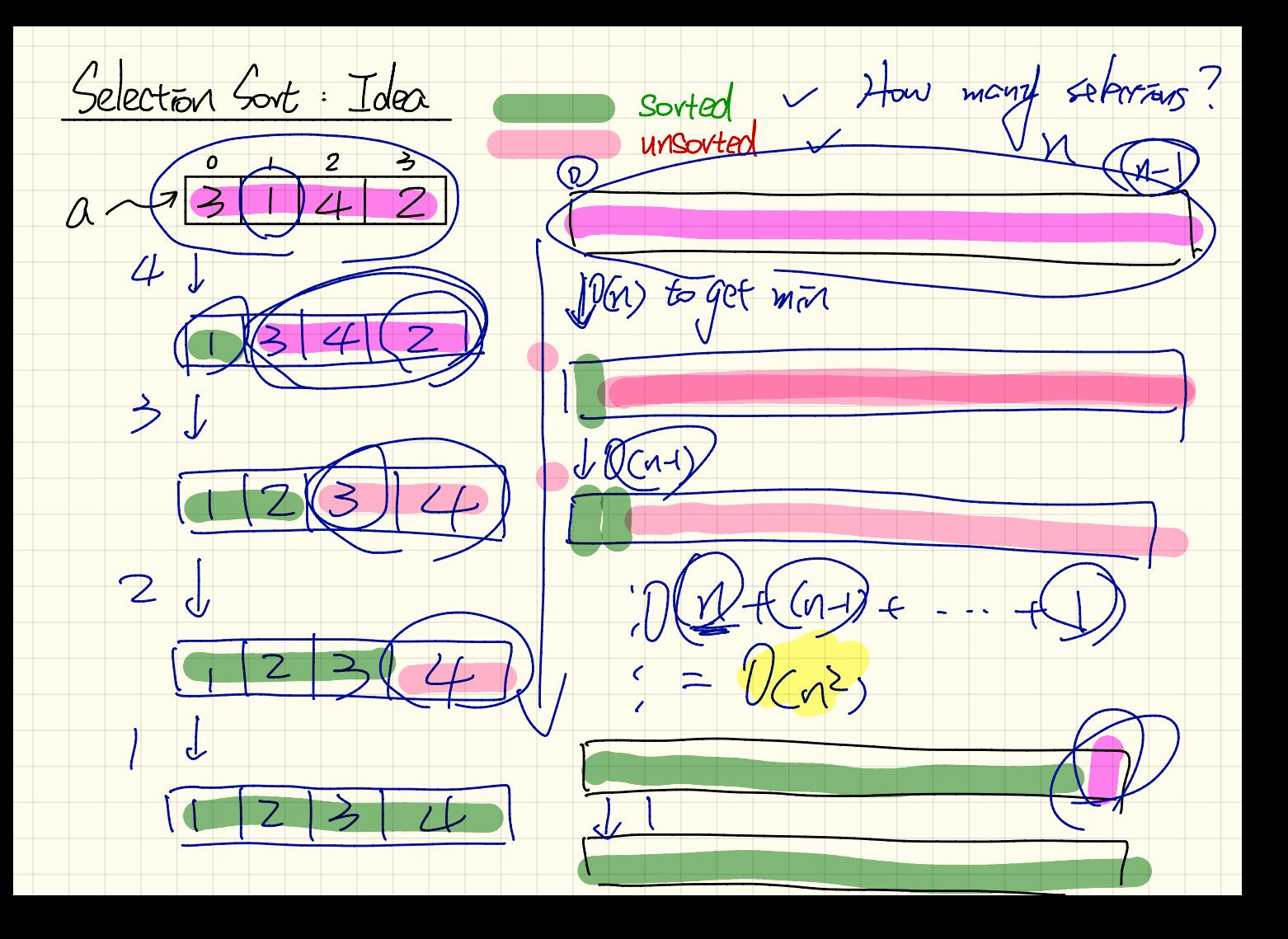

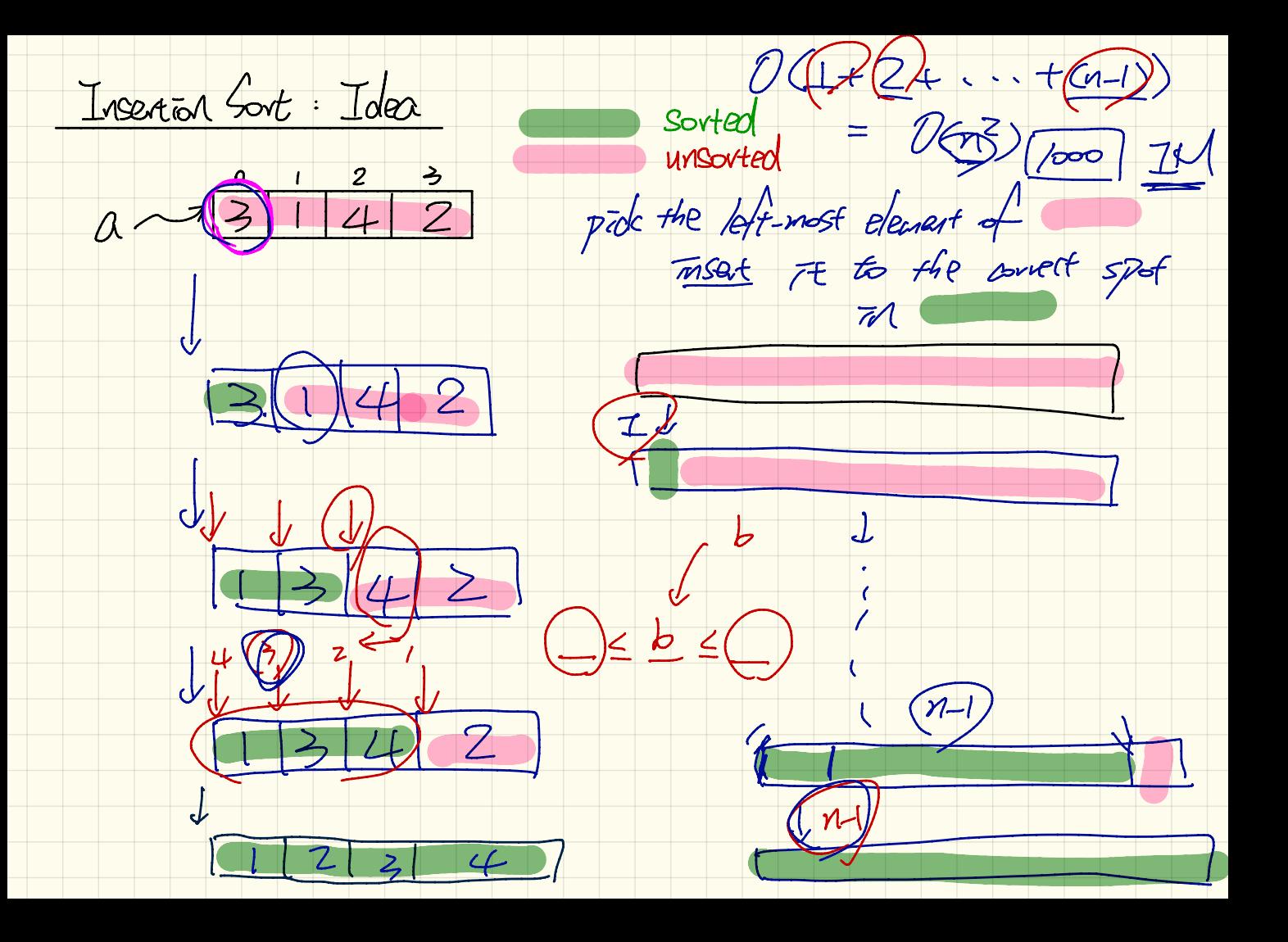